## **Vmware Server Configuration Guide Pdf**>>>CLICK HERE<<<

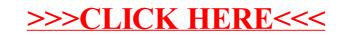